Tous les exercices sont précédés de la consigne ci-après : Cet exercice est prévu pour le langage Python (et ses bibliothèques numpy, scipy, matplotlib). À chaque question, les instructions ou les fonctions écrites devront être testées.

## Exercice 1

- 1. Définir trois points  $A(28, 5), B(13, 27), C(2, 2),$  puis faire tracer le triangle ABC.
- 2. Soit la suite récurrente de points  $(T_n)_{n\in\mathbb{N}}$  définie par :  $T_0 = D$  (fixé);  $T_{n+1}$  est le milieu de  $T_n$  et d'un point tiré aléatoirement parmi  $A, B$  et  $C$  (équiprobabilité). Écrire une fonction suivant d'argument un point T et qui renvoie le point S, milieu de T et d'un point tiré aléatoirement parmi  $A$ ,  $B$  et  $C$ . On pourra utiliser la fonction rand, du module numpy.random de  $Python$ , qui tire un nombre au hasard dans l'intervalle [0, 1].
- 3. Pour  $D(1, 27)$ , construire une matrice  $(11 \times 2)$  contenant les abscisses et les ordonnées de  $T_n$ , pour  $n$  variant de 0 à 10. Tracer le nuage de points correspondant.
- 4. Tracer les 10000 premiers points de la suite  $(T_n)$ .
- 5. Définir la fonction PT de cinq arguments  $A, B, C, D$  et  $N$  qui renvoie les  $N$  premiers points de suite  $(T_n)_{n\in\mathbb{N}}$ , sous la forme d'une matrice  $(N\times 2)$ . Utiliser cette fonction pour tracer les 10000 premiers points de la suite pour des points A, B, C et D tirés au hasard dans le carré  $[0, 30] \times [0, 30]$ .

Exercice 2 On se place dans le plan muni d'un repère orthonormé. Chaque point du plan est caractérisé par une liste de deux réels du type  $x,y$ .

On rappelle que, si C est un point et r un réel, l'image  $M'$  du point M par l'homothétie de centre C et de rapport  $r$  est l'unique point  $M'$  tel que :

$$
\overrightarrow{CM'} = r\overrightarrow{CM}.
$$

1. Écrire une fonction  $\mathbb H$  de trois arguments, un point C, une valeur réelle r et un point M qui renvoie l'image de  $M$  par l'homothétie de centre  $C$  et de rapport  $r$ .

On se donne m homothéties du plan de centres  $C_i$  et de rapports  $r_i \in ]0,1[$ . On appelle jeu du chaos la suite de points  $(M_k)_{k\geqslant0}$  construite de la manière suivante :

- le point  $M_0$  est donné ;
- pour tout  $k \geq 0$ , on pose  $M_{k+1} = \mathbb{H}(C_i, r_i M_k)$  où i est tiré au sort à chaque itération avec une loi  $équiprobable.$  Avec *Python*, on pourra utiliser la fonction randint de la bibliothèque random.
- 2. Ecrire une fonction tirer de quatre arguments, la liste des centres des homothéties, la liste des rapports des homothèties, le point  $M_0$  et le nombre n d'itérations qui renvoie la liste des  $n + 1$ premiers points de la suite.
- 3. Tracer les 5001 premiers points de la suite définie par les trois homothéties de rapports 0.5 et de centres trois sommets d'un triangle équilatéral et de premier point l'un de ces sommets.
- 4. Définir une fonction T de trois arguments m, r et n qui trace les  $n + 1$  premiers points de la suite obtenue pour un jeu d'homothéties de même rapport  $r$  et dont les centres sont les sommets d'un polynôme régulier à  $m$  côtés et de premier point l'un de ces sommets. Tester T(5,0.37,10000).

## Exercice 3

1. Définir une fonction f d'argument x qui renvoie  $1 + |1/x|$ , où  $|t|$  désigne la partie entière de t  $(floor)$ , si x est strictement positif, et zéro sinon.

Á toute liste  $B = [b_1, b_2, \cdots, b_\ell]$  de  $\ell$  valeurs non nulles  $(\ell \geq 2)$ , on associe :

$$
S(B) = \frac{1}{b_1} \left( 1 + \frac{1}{b_2} \left( 1 + \dots \left( 1 + \frac{1}{b_\ell} \right) \dots \right) \right).
$$

Par exemple,  $S([1, 3, 2]) = \frac{1}{1}$  $\left(1+\frac{1}{2}\right)$ 3  $\left(1+\frac{1}{2}\right)$  $\left(\frac{1}{2}\right)\bigg) = \frac{3}{2}$  $\frac{3}{2}$ . On pose également  $S([b_1]) = \frac{1}{b_1}$ .

- 2. En remarquant que  $S(B)$  s'écrit  $\frac{1}{b_1}(1 + S(B'))$ , définir la fonction S. Tester cette fonction sur la liste [1,3,2].
- 3. À partir d'un nombre x strictement positif, on définit la suite  $(a_n)$  par :
	- $a_0 = f(x)$ .
	- $\forall n \in \mathbb{N}^*, a_n = f(a_0 a_1 \cdots a_{n-1}(x S([a_0, a_1, \cdots, a_{n-1}]))).$

Ecrire la fonction LA de deux arguments x et n, qui renvoie les  $n + 1$  premiers termes de la suite  $(a_n)$  en partant de x.

- 4. Tester LA(1,5), puis S(LA(1,5)). Faire de même pour  $LA(5/7, 4)$ , puis  $S(LA(5/7, 4))$ . Tester LA(5/7,5). Commenter.
- 5. Écrire une fonction Srec de deux arguments x et d qui renvoie la première liste  $[a_0, a_1, \dots, a_\ell]$ trouvée telle que  $x - S([a_0, a_1, \dots, a_\ell]) \leq 10^{-d}$ . Tester cette fonction pour  $x = 1$  et  $d = 7$ .

Exercice 4 Une année est bissextile si elle est divisible par 4 mais pas par 100, ou si elle est divisible par 400.

- 1. Question préliminaire : soit  $n = 4321$ . Comment obtient-on le reste de la division euclidienne de n par 25 ? Comment obtient-on le quotient ?
- 2. Écrire une fonction Bissextile d'argument  $a$  et renvoyant un booléen, déterminant si une année a est bissextile ou pas. La tester avec les dates 1900, 1995, 1996, 2000.
- 3. Écrire une fonction NumeroJour de trois arguments, le jour j, le mois m, et l'année a, renvoyant le numéro du jour dans l'année a, compris entre 1 et 365 ou 366. Tester votre procédure avec le 5 Juillet  $2015$  (réponse : 186).
- 4. Écrire une fonction NombreJours de trois arguments, le jour j, le mois m, et l'année a, renvoyant le nombre de jours écoulés depuis le premier janvier 1900. Tester votre procédure avec le 5 Juillet 2015 (réponse : 42189).
- 5. En informatique, un problème similaire au bogue de l'an 2000 pourrait perturber le fonctionnement d'ordinateurs 32 bits. Le problème concerne des logiciels qui utilise la représentation POSIX du temps, dans lequel le temps est représenté comme le nombre de secondes écoulées depuis le premier Janvier  $1970, 0:00$  : 00 : 00. Sur les ordinateurs 32 bits, la plupart des systèmes d'exploitation

concern´es codent ce nombre comme un nombre entier sign´e de 32 bits, ce qui limite le nombre de secondes à  $2^{31} - 1$ .

Déterminer en quelle année pourrait se produire le bogue de la représentation POSIX sur un ordinateur 32 bits, s'il en existe encore.

Exercice 5 Soit  $\Omega_V$  le sous-ensemble  $\{(1,0), (-1,0), (0,1), (0,-1)\}$  de l'espace vectoriel  $\mathbb{R}^2$ . Soit  $(V_n)$  une suite de variables aléatoires à valeurs indépendantes suivant la même loi uniforme sur  $\Omega_V$ . On définit une suite de variables aléatoires  $(X_n)$  en posant :

$$
X_0 = (0,0)
$$
, et  $\forall n \in \mathbb{N}$ ,  $X_{n+1} = X_n + V_n$ .

On appelle "trajectoire de longueur n" la ligne brisée aléatoire reliant les points de coordonnées  $X_0, X_1, \cdots, X_n$ .

- 1. Ecrire une fonction **tirage** sans argument et renvoyant une des listes suivantes avec équiprobabilité :  $[1,0], [-1,0], [0,1]$  et  $[0,-1].$ On pourra utiliser la fonction rand du module numpy.random de Python.
- 2. En déduire une fonction trajectoire d'argument n renvoyant le tirage d'une trajectoire de longueur n, sous forme d'une liste de couples  $[x, y]$ .
- 3. Tracer quelques trajectoires de longueurs 10, 100, 1000, puis 10000.
- 4. Écrire une fonction premierRetour d'argument m renvoyant le plus petit entier non nul  $n \leq m$  tel que  $X_n = (0, 0)$  s'il existe, et -1 sinon.
- 5. On note  $T$  le premier retour en  $(0, 0)$ . Au moyen d'un programme, conjecture si la variable aléatoire  $T$  est bien définie.

## Exercice 6

1. Que fait la fonction L2str suivante ? L'appliquer à la liste  $[1,2,1,1]$ .

```
def L2str(L) :
\overline{1}ch = \frac{1}{2}\overline{2}3
           for e in L :
\overline{4}ch = ch + str(e)\overline{5}return ch
```
Soit une suite d'entiers naturels  $(u_n)_{n\in\mathbb{N}}$  définie par :  $u_0 = 1$  et  $\forall n \in \mathbb{N}$ ,  $u_{n+1} = \phi(u_n)$ , où la fonction  $\phi$ est définie comme suit :  $\phi(k)$  est le nombre composé de chiffres décrivant le nombre k. Par exemple :

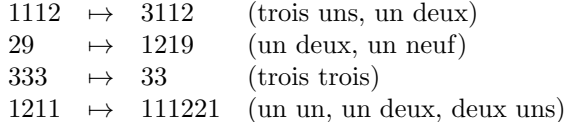

Dans cet exercice, chaque entier naturel sera codé sous forme d'une liste de chiffres.

- 2. Ecrire une fonction lire d'argument une liste  $L$  de chiffres codant un nombre  $k$  et renvoyant la liste des chiffres de  $\phi(k)$ . Par exemple, lire([1,2,1,1]) doit donner [1,1,1,2,2,1].
- 3. Afficher les quinze premiers termes de la suite  $u_n$ .
- 4. Quels sont les chiffres présents dans  $u_n$  ? Expliquer succinctement pourquoi.

5. Pour tout entier naturel n, on note  $\ell_n$  le nombre de chiffres de  $u_n$ . On peut montrer l'existence de k et  $\lambda$  dans  $\mathbb{R}^*_+$  tels que  $\ell_{n} \underset{n \to +\infty}{\sim} k \lambda^n$ .

Vérifier numériquement ce résultat en donnant des valeurs grossièrement estimées de k et de  $\lambda$ .

6. Étudier la proportion des différents chiffres dans  $u_n$ .

Exercice 7 On cherche à étudier numériquement les solutions de l'équation différentielle avec conditions initiales suivante

$$
y'(t) = t^2 - y(t)^3 \quad \text{avec} \quad y(-1.5) = a. \tag{1}
$$

- 1. Pour  $a = 2$  et un pas de discrétisation  $h = \frac{1}{4}$ , puis  $h = \frac{1}{8}$ , représenter les solutions approchées du problème (1) obtenues par la méthode d'Euler sur l'intervalle [−1.5, 2.5].
- 2. En utilisant la fonction odeint du module scipy.integrate de  $Python$ , résoudre numériquement le problème (1) pour  $a = 2$ . On prendra garde à bien définir soigneusement les arguments de cette fonction en lisant attentivement l'aide en ligne.
- 3. Sur la figure existante, rajouter la courbe de la solution numérique obtenue à la question précédente.
- 4. Rajouter ensuite les courbes des solutions numériques pour  $a = 1.3$  et  $a = 0.1$ . Qu'observe-t-on ?
- 5. Pour résoudre  $y'(t) = f(t, y(t))$  avec  $y(t_0) = a$ , on utilise maintenant la suite  $(y_n)$  définie par  $y_0 = a$ et  $y_{k+1} = y_k + \frac{h}{2}$  $\frac{1}{2}(f(t_k, y_k) + f(t_{k+1}, y_k + h f(t_k, y_k))).$ Représenter, pour  $a = 2$  et les mêmes pas de discrétisation qu'à la question 1, les solutions ap-

prochées obtenues par cette méthode. Expliquer pourquoi le résultat semble meilleur.

Exercice 8 Dans le plan affine, muni d'un repère orthonormé direct d'origine  $O$ , on considère la suite de point  $(A_n)_{n\in\mathbb{N}}$  tels que :

- $A_0$  a pour coordonnées  $(1, 0)$ .
- pour tout entier naturel non nul n, le triangle  $OA_nA_{n+1}$  est rectangle en  $A_n$ , la distance  $A_nA_{n+1}$ vaut 1 et l'angle  $(\overrightarrow{OA_n}, \overrightarrow{OA_{n+1}})$  est direct.

Si  $x_n$  et  $y_n$  sont les coordonnées de  $A_n$ , on a :

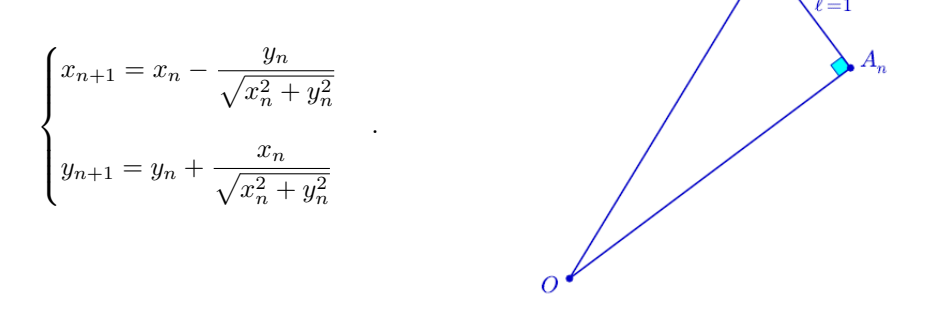

- 1. Écrire une fonction A d'argument N renvoyant la liste des coordonnées des points  $A_n$  pour  $0 \le n \le$  $N$
- 2. Écrire une fonction **afficher** d'argument N affichant la figure représentant les  $(N + 1)$  premiers points  $A_n$ . La tester pour  $N = 60$ .

Les points  $A_k$  tournent autour de l'origine O du repère. On note  $T(k)$  la valeur de n telle que le point  $A_n$  commence le k-ième tour.

- 3. Écrire une fonction tours d'argument m qui renvoie la liste des  $T(k)$  pour k variant de 1 à m. Afficher tours(5).
- 4. Faire tracer chacun des cinq premiers tours avec une couleur différente.
- 5. Déterminer les abscisses des dix premiers points d'intersection de la ligne reliant les  $A_n$  avec la partie positive de l'axe des abscisses. Vérifier qu'à chaque tour, on s'est éloigné du centre d'une distance environ égale à  $\pi$ .

Exercice 9 Une méthode pour estimer numériquement l'aire du disque de centre O et de rayon 1 est la suivante : on tire au hasard N points de coordonnées  $(x, y) \in [-1, 1] \times [-1, 1]$ ; parmi ces points, on compte le nombre i de ceux qui appartiennent au disque ; On admet que  $i/N$  est une approximation du rapport de l'aire du disque par l'aire du carré.

1. Observer et expliquer ce que fait le code suivant :

```
from numpy.random import
                                rand
  Lpts = 2*rand(8,2) - 1\mathcal{D}3
  print (Lpts)
```
- 2. Écrire une fonction estim1 d'argument N qui renvoie une valeur approchée de l'aire du disque, calculée selon le procédé indiqué ci-dessus.
- 3. Ecrire une fonction estim2 analogue à estim1 qui fait tracer en plus les points tirés dans le carré ; ceux dans le disque avec une couleur, et ceux à l'extérieur avec une autre couleur. Pour obtenir un repère orthonormé, on pourra utiliser l'instruction axis(''equal'') grâce au module matplotlib.pyplot de Python.

On s'intéresse maintenant à l'aire du domaine  $\mathcal{D}$  d'équation :  $(x^2 + y^2)^2 \leq x^3$ .

- 4. Faire tracer l'allure de la frontière du domaine  $\mathcal D$  après avoir résolu "à la main" en y dans  $\mathbb R$ l'équation  $(x^2 + y^2)^2 = x^3$ .
- 5. En déduire que le domaine  $D$  est contenu dans un rectangle que l'on déterminera.
- 6. À l'aide de la méthode précédente, estimez l'aire du domaine  $\mathcal D$  et faire afficher avec des couleurs différentes les points tirés, selon qu'ils seront dans  $D$  ou pas.